## **TABELA: DOI (+ INVESTIGAÇÃO INFANTIL)**

## Os campos pintados em **azul** são campos novos da declaração de óbitos (DO)

## Os campos pintados em **laranja** são do módulo de investigação Infantil

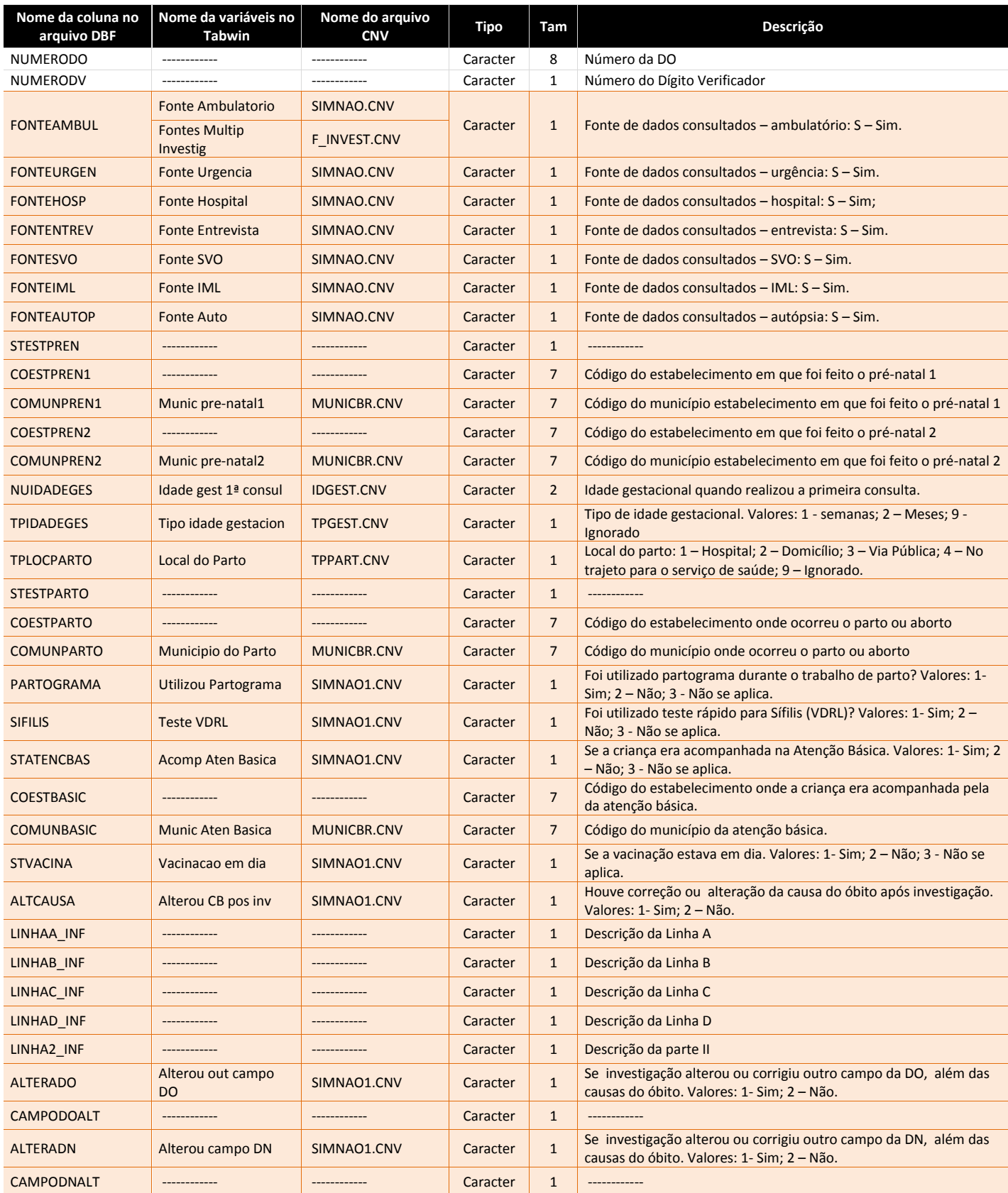

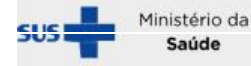

Saúde

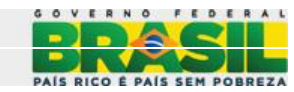

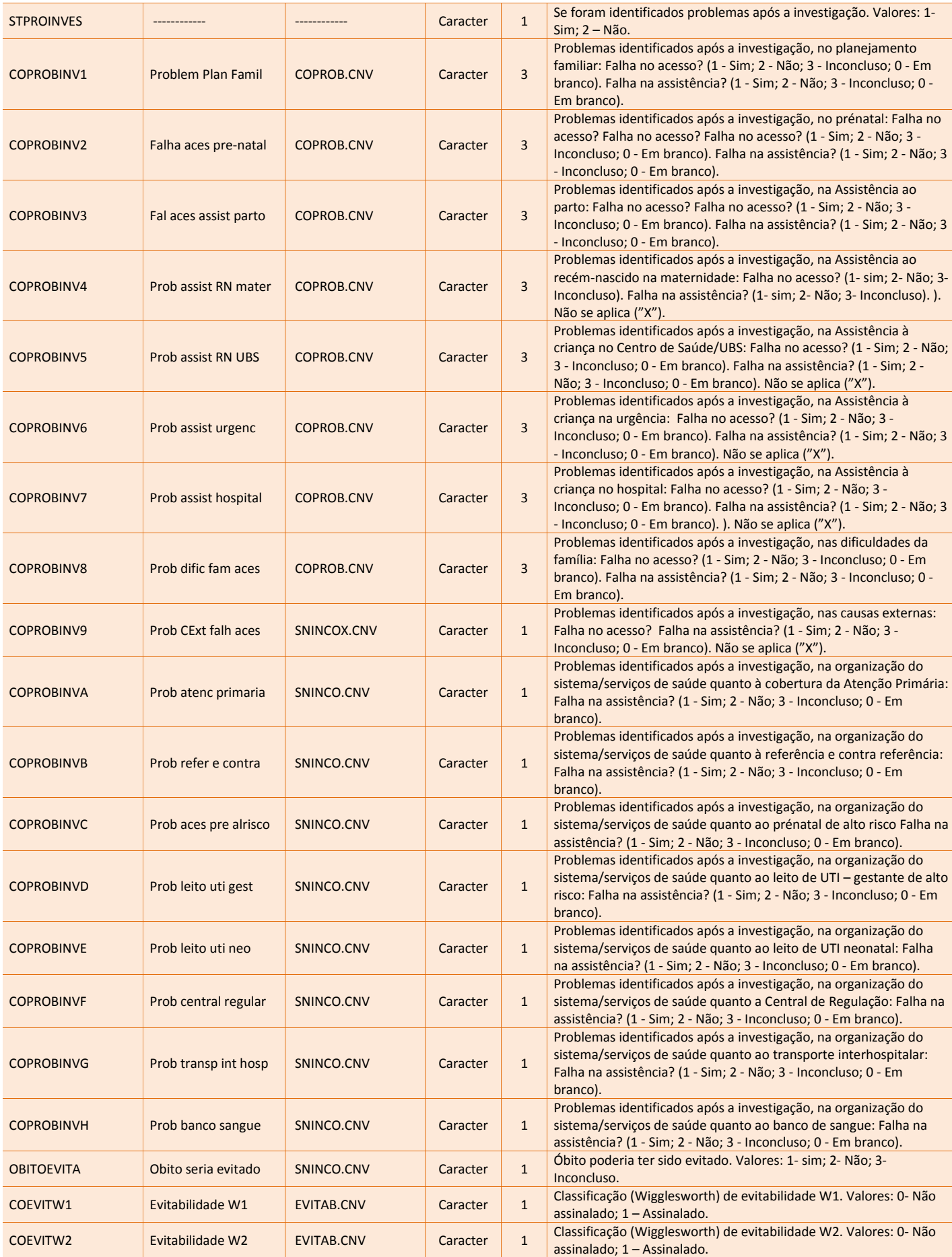

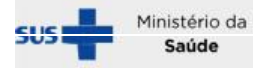

Saúde

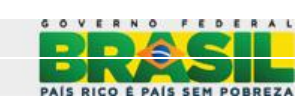

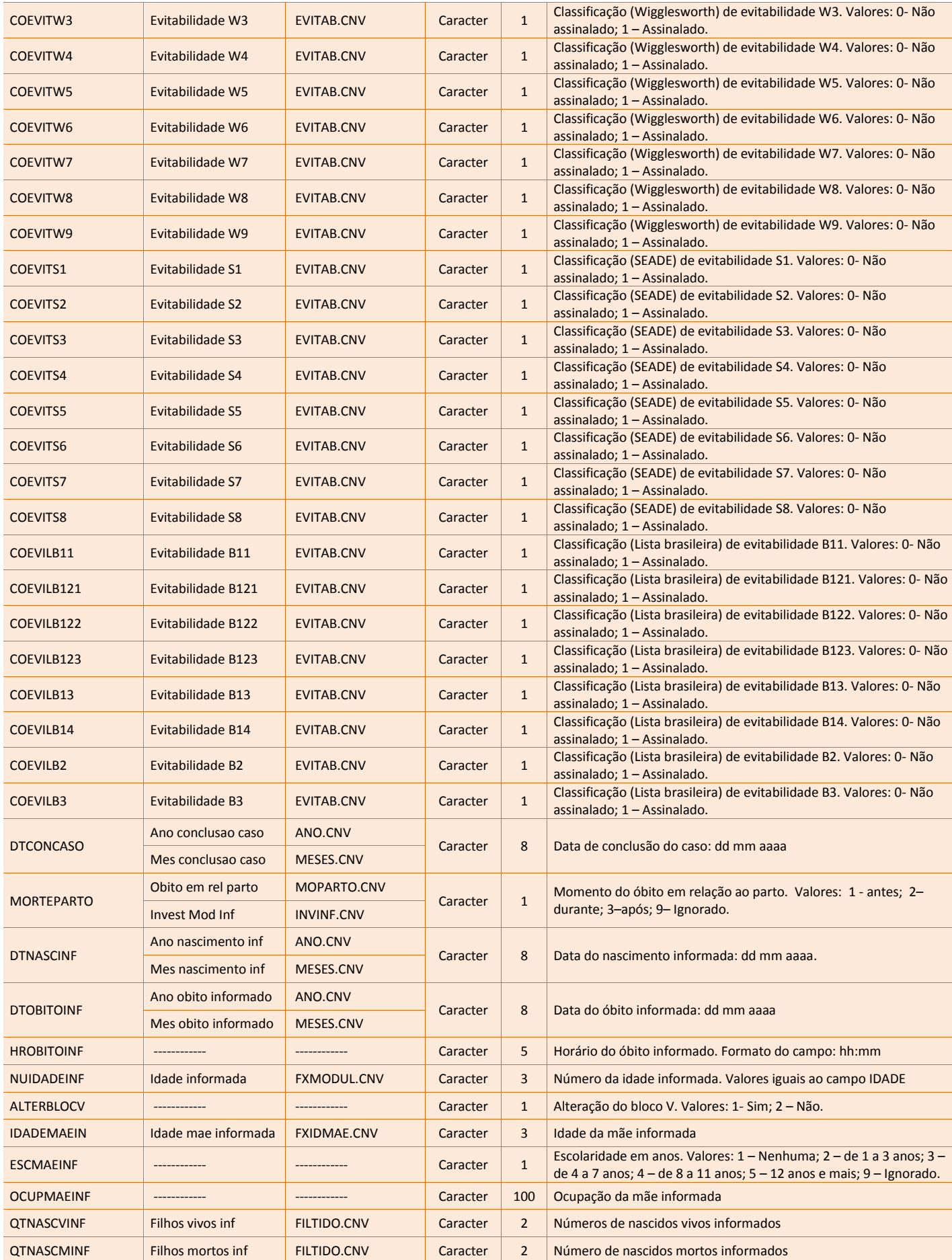

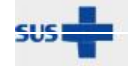

Saúde

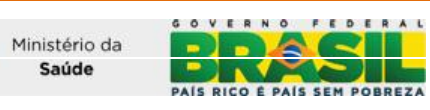

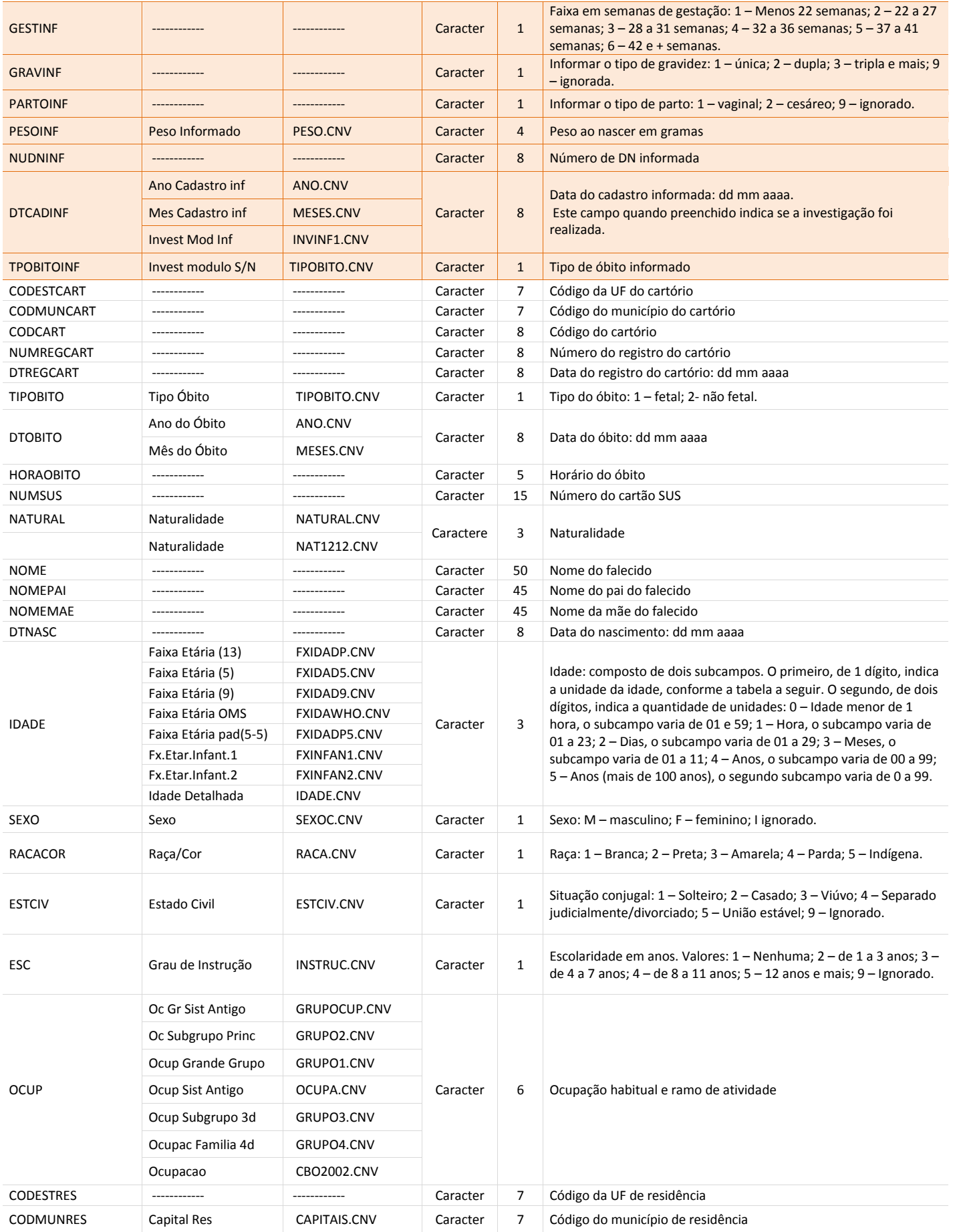

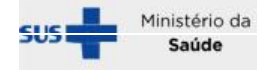

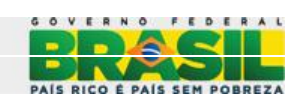

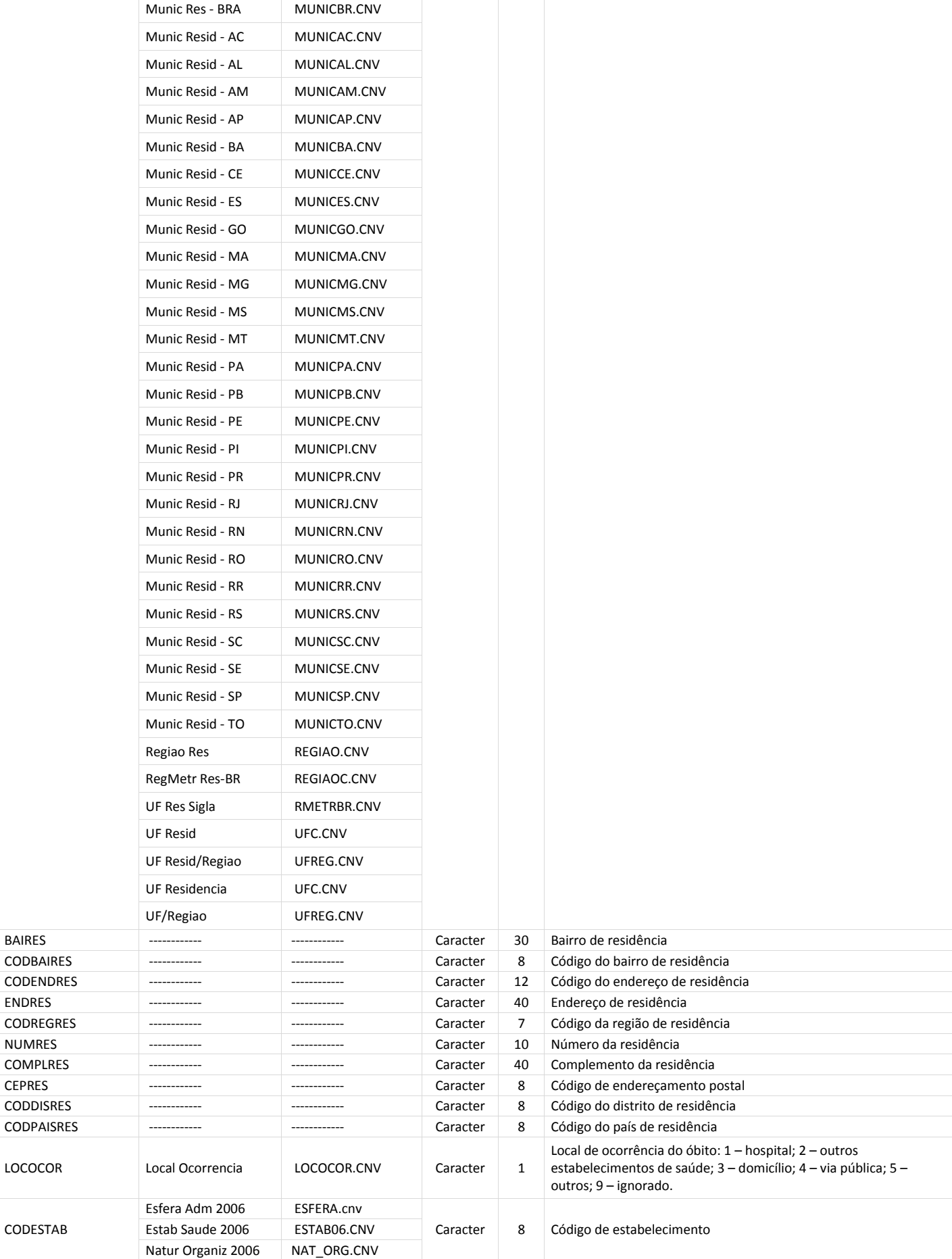

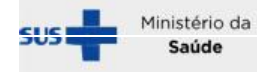

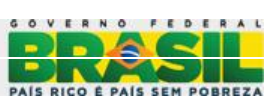

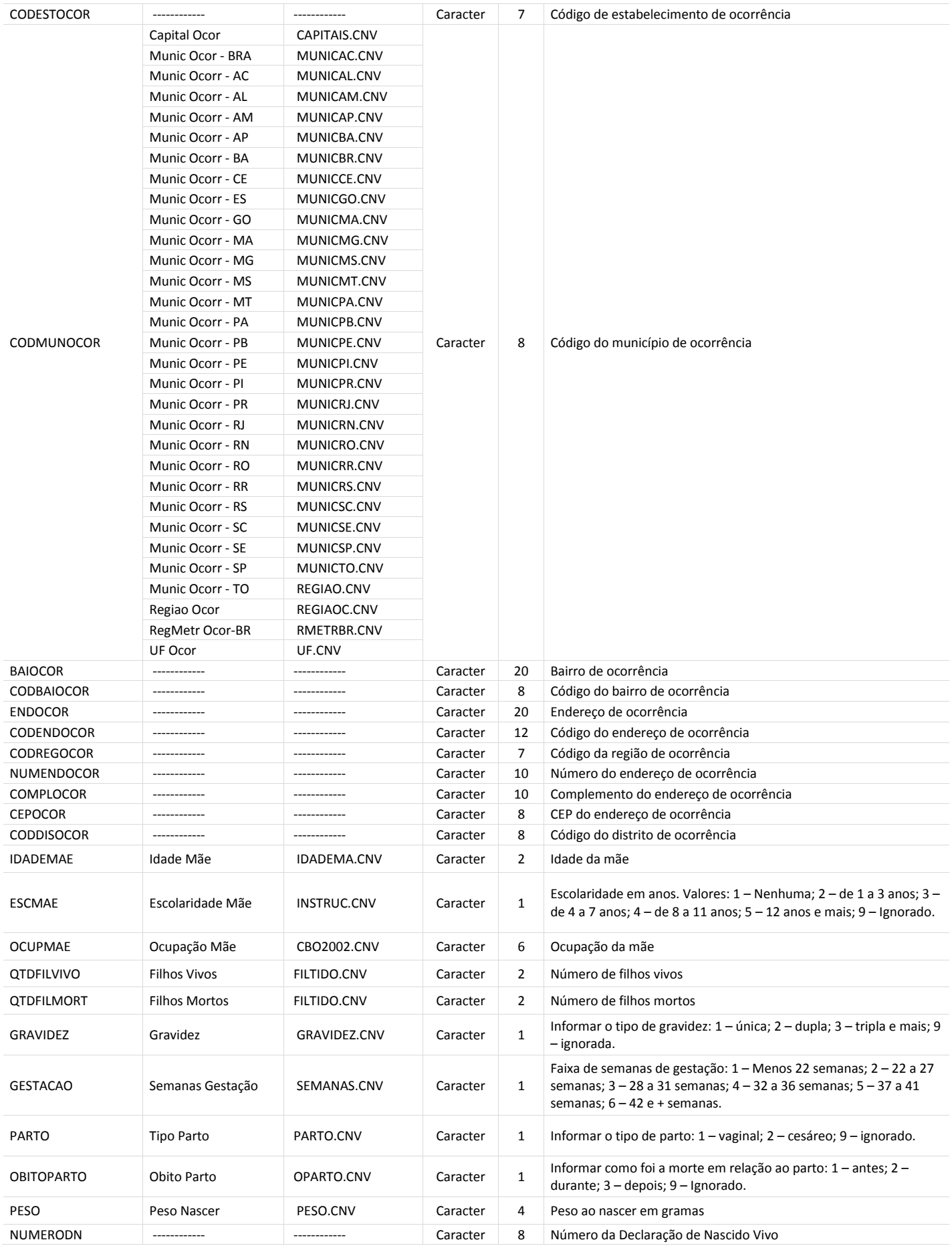

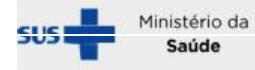

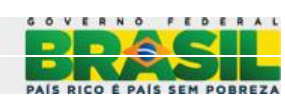

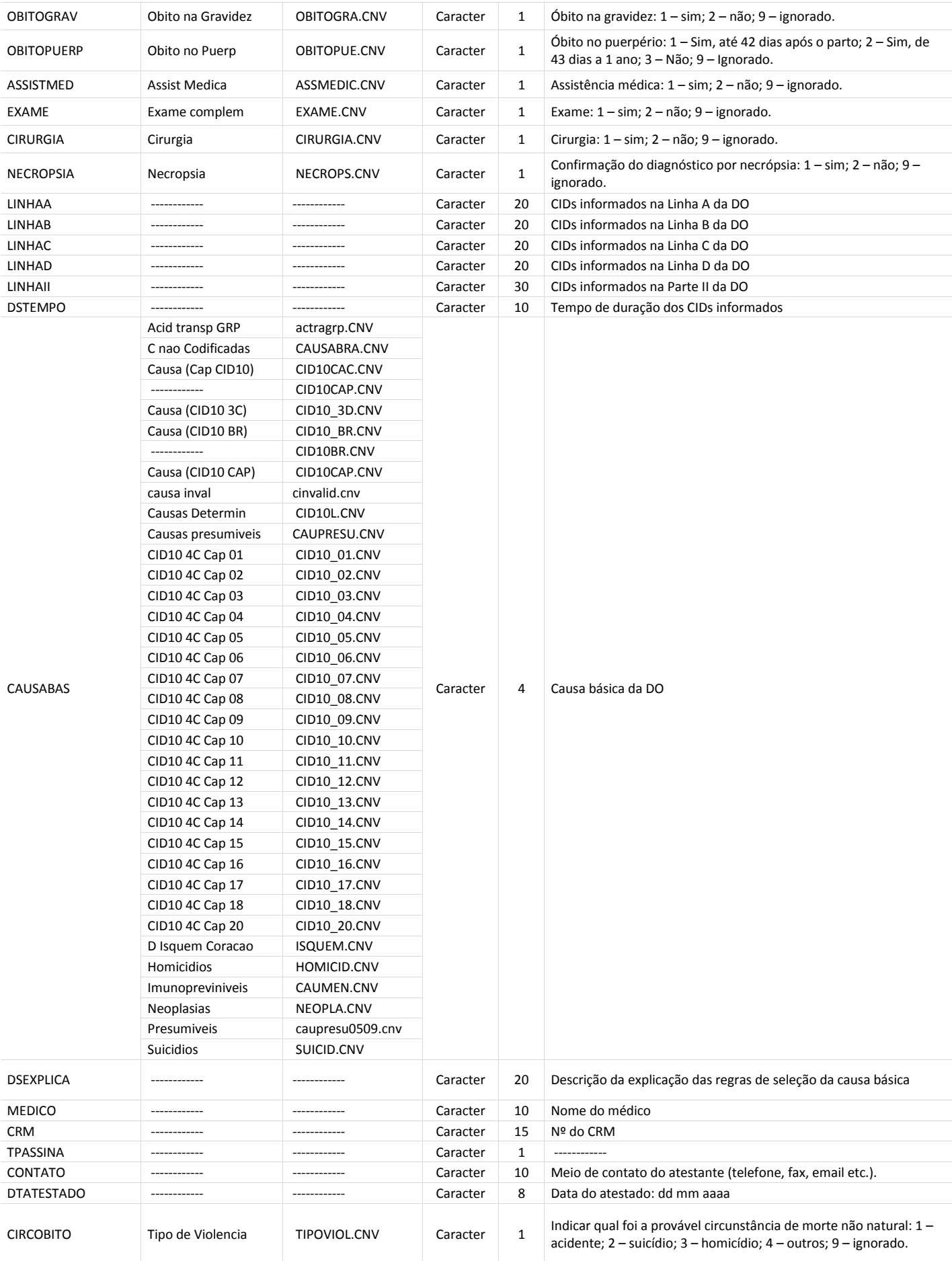

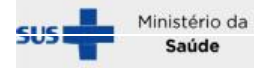

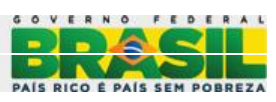

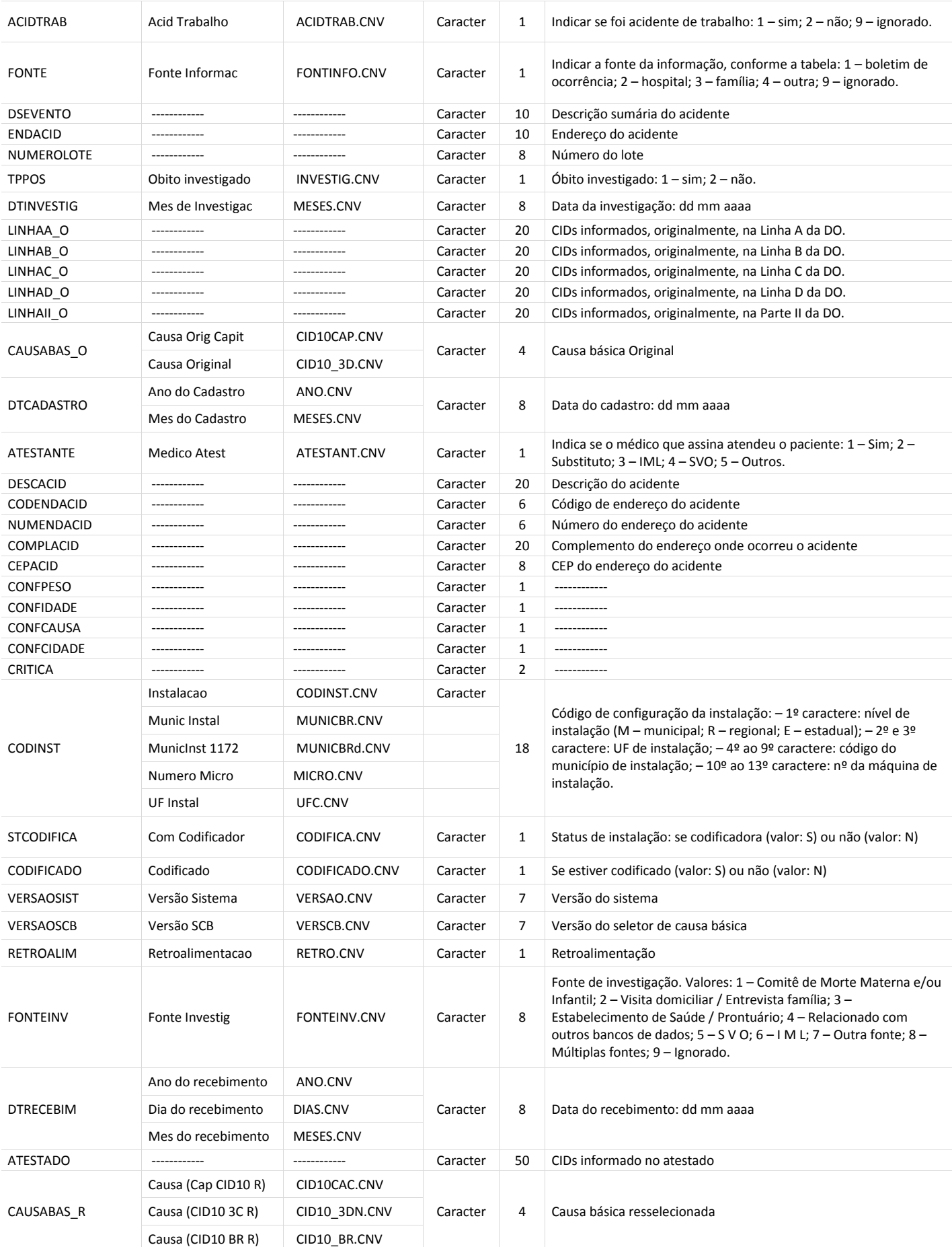

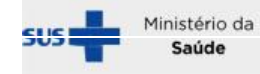

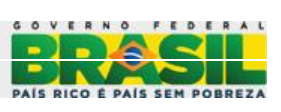

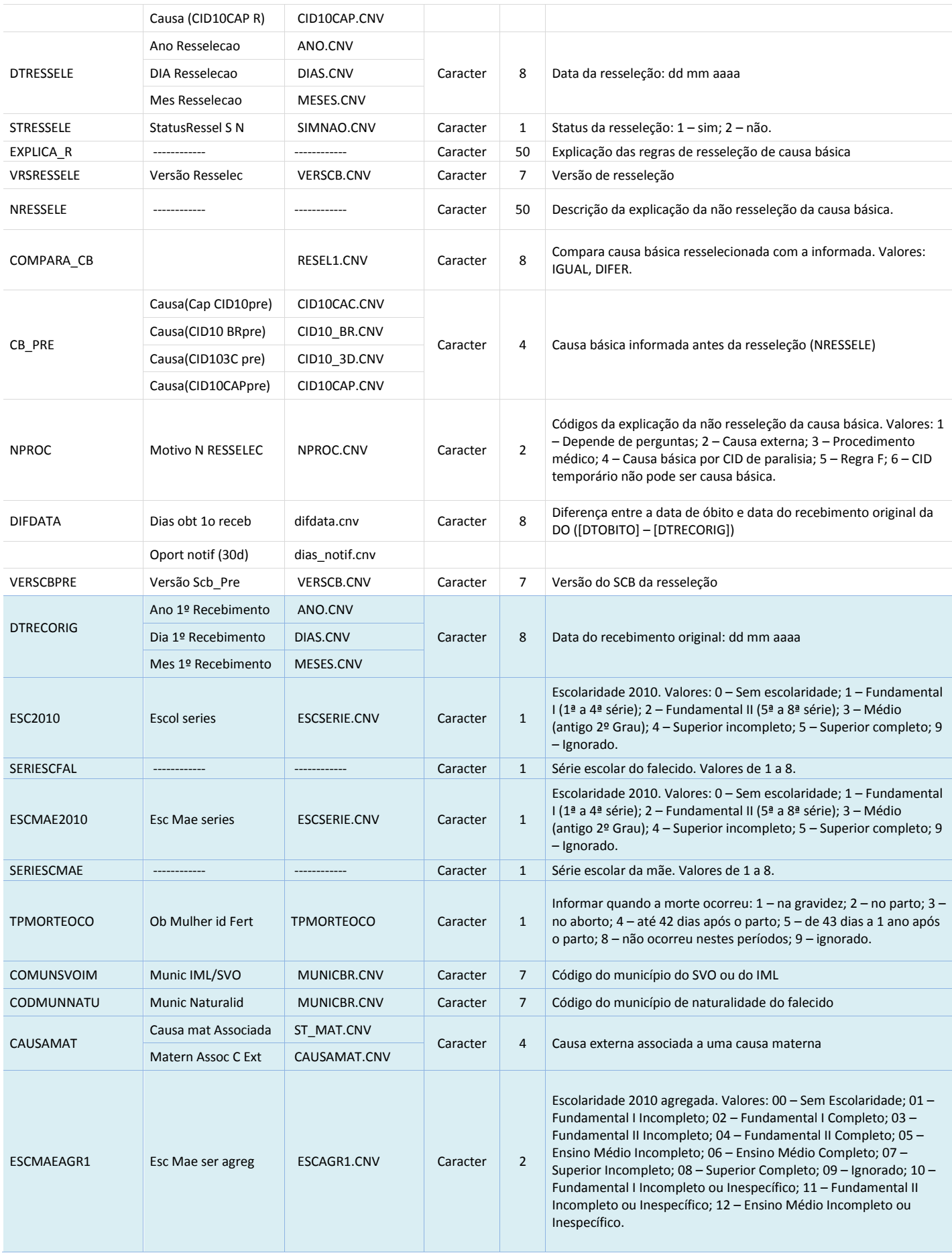

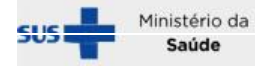

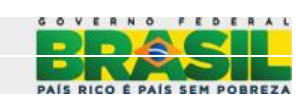

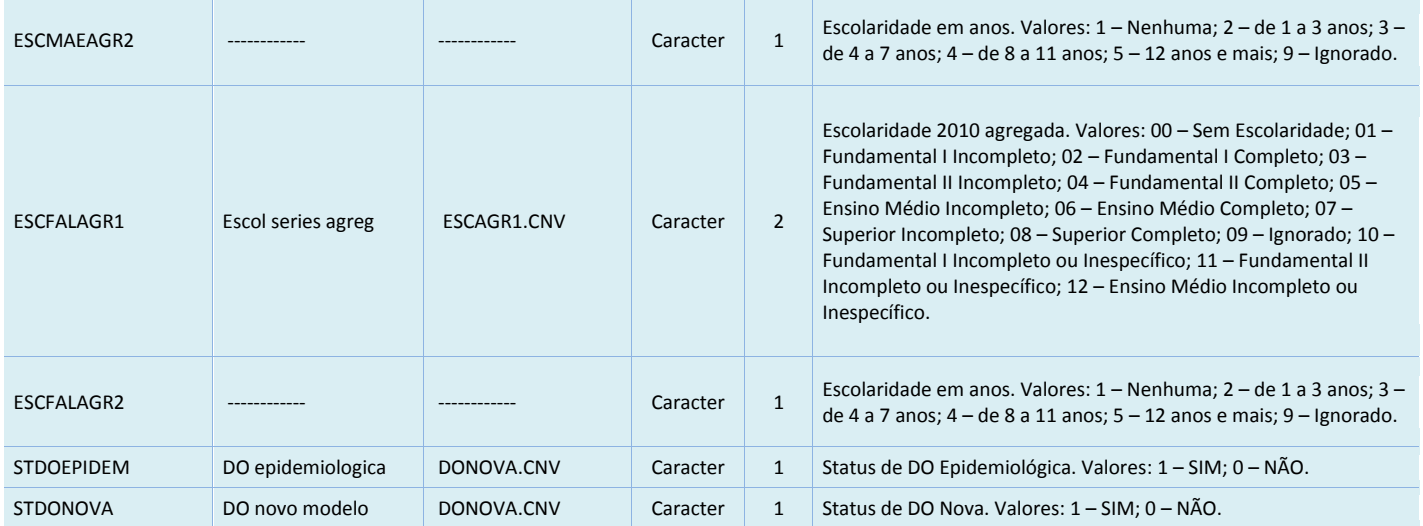

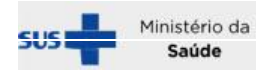

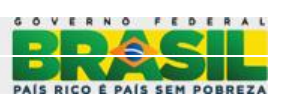